# Safety Webquest

WebQuest Description: This webquest will guide you into the world of Safety in all it's entirety. Grade Level: 9-12 Curriculum: Technology Keywords: safety, OH&S, care, instructions, legislation Published On: 2010-08-31 20:53:52 Last Modified: 2010-08-18 22:15:27 WebQuest URL: http://zunal.com/webquest.php?w=67964

This Webquest has been designed for the Stage 6 Preliminary Design and Technology Syllabus. It looks at the topic of Safety and covers:Outcome P4.2 uses resources effectively and safely in the development and production of design solutions

Safety "refers to the state of being safe, that is, secure from harm, injury, danger or risk (Wesley, 2004).We know that if you feel safe within an environment, we work more effectively - however, accidents do happen. This is why certain safety rules and legislation are produced - to try and prevent fatal situations occurring.

According to Safe Work Australia's Document: Key Work Health and Safety Statistics Australia -- In 2006–07, there were 134 105 workers' compensation claims for serious work-related injuries or illnesses. This equates to an incidence rate of 14.1 serious claims per 1000 employees.- Preliminary data for 2007–08 show there were 131 110 serious workers' compensation claims, which equates to 13.5 serious claims per 1000 employees.- Male employees experienced twice the rate of serious injury or disease compared with female employees.- A typical serious workers' compensation claim involves nearly four weeks absence from work.- The Australian Bureau of Statistics' Work Related Injury Survey showed 64 out of every 1000 workers experienced an injury or illness in the workplace in 2005–06. However, half of these incidents involved less than one day or one shift absent from work. - Work related injury and illnesses were estimated to cost \$57.5 billion in the 2005–06 financial year. This represented 5.9% of GDP. This webquest will look at aspects of safety within all areas of Design and Technology and also the legislation that must be followed. 

You will be required, in groups of 2, to produce a Workplace Safety Brochure in your desired area of choice (e.g. Food Lab, Textiles Lab, Woodwork Lab, Metalwork Lab or the Computer Lab). The brochure can be designed with any platform you choose. It must:

be legible

be interesting

include relevant legislation

have an action plan

show important hazards

PART 1This step involves you, as an individual, looking at each laboratory in detail and acquiring safety knowledge for each. Please complete each sub-section of part 1. You will have 1 period to do so. &nbsp:a) The Food Laboratory aka. Kitchen1. Go to the Virtual Kitchen.2. Follow the instructions, ensuring to have a look at each PDF file that is presented to you with information about each hazard. 3.&nbsp:Complete the&nbsp:Kitchen Safety Quiz. 4. Upon completion, e-mail your final certificate to your teacher. The link to e-mail is directly under your certificate. (If you receive less than 70%, please redo the quiz). b) The Textiles Laboratory1. Read the document Textile Tools. 2. Undergo the safety quiz regarding textile tools.3. Upon completion, e-mail your certificate to your teacher. The link will appear when the quiz is finished. (If you receive less than 70%, please redo the quiz) c) The Woodwork and Metalwork Laboratory1. Watch Health and Safety in the Workshop2. Download Resource 1 (located in the Resources section of this page) and answer each question regarding the safety rules being breached.3. Save document, and e-mail your answers to your teacher. d) The Computer Laboratory1. View article Safety Rules for Computer Class2. View picture: Ergonomics3. In a MS Word Document, make a list of what you believe are the most important safety hazards outlined. Give at least 5.4. E-mail this word document to your teacher.

BEFORE STARTING PART 2, YOUR RESPONSES NEED TO BE CHECKED/MARKED. YOU WILL RECEIVE EACH SECTION BACK AND THEN YOU MAY PROCEED.

PART 2This part involves you, as an individual, looking at Occupational Health & Safety in detail. Please complete each step in this task. You will have 1 period to do so.1. Follow the link to What is OH&S?2. Read the information presented in the link and watch the video.3. Take notes regarding the information in the video in your workbooklet, then type up these notes in a MS Word document titled "OH&S[yourname]"4. Click on the tab "Who looks after OH&S"5. Read this information, once again taking notes. NOTE: refer to this page when producing your brochure as it contains links to the relevant legislation documents6. Familiarise yourself with the rest of the information located underneath the "Preparation" tab.7. Answer 2 of the following questions in the MS Word document created earlier: 1. 'It will never happen to me': Is it more difficult to sell safety to younger people? Why? How can we best tackle the idea that everyone believes an accident will always happen to someone else? 2. Cool to be square: Peer group pressure often tempts us to take shortcuts with safety and take risks. How do we tackle the image problem that safety is not cool? 3. My neck of the woods: Are there particular local hazards in your area? What can be done to make these safer?

 4. Five rules for safety: if you had to choose only five rules to put in place to make your workplace safer, what would&nbsp: they be? If you don't have a workplace, make rules for your home.Each answer should be at least 500 words8. E-mail this document to your teacher.

BEFORE STARTING PART 3, YOUR RESPONSES NEED TO BE CHECKED/MARKED. YOU WILL RECEIVE YOUR MARK AND THEN YOU WILL BE ABLE TO PROCEED.

PART 3This part will require you to form groups of 2. This group that you form will be the one you stay in for Part 4 and to produce the final task. Part 3 is all about Safety Action Plans. Please complete all sections of this part. You will have 1 period to do so.1. Form your group of two. 2. Decide which area of technology you will be focusing on (Food Laboratory, Textiles Laboratory, Woodwork Laboratory, Metalwork Laboratory or Computer Laboratory). In essence, the area you choose should reflect which area you did the best in, or were most interested in when completing Part 1.3. Write your group members names and the area you chose on the whiteboard.4. Search the internet, using the search engine Google, for a detailed definition/description of what a safety action plan is.5. Create a MS Word Document titled "SafetyActionPlan[yournames]" and write your answer to 4, ensuring that you reference which site(s) you used.6. View Occupational Health and Safety Action Plan7. View Personal Safety Action Plan8. Choose which form of Action Plan you prefer (or you may continue researching other styles)9. Write up a Safety Action Plan for the area that your group has chosen in the MS Word document created earlier.10. E-mail this document to your teacher.

BEFORE STARTING PART 4, YOUR RESPONSES NEED TO BE CHECKED/MARKED. YOU WILL RECEIVE YOUR MARK AND THEN YOU WILL BE ABLE TO PROCEED.

PART 4Part 4 is your final task. Remain in the group that you formed in Part 3. Please complete all steps. You will have 2 periods to do so.1. Review all information that you have gained throughout Parts 1-32. Produce a Workplace Safety Brochure in your desired area of choice (e.g. Food Lab, Textiles Lab, Woodwork Lab, Metalwork Lab or the Computer Lab). The brochure can be designed with any platform you choose.It must:- be legible- be interesting- include relevant legislation- have an action plan- show important hazardsParts 1-3 has set you up to be able to easily include all these sections. Ensure to look at Resource 2 in the Resources section of this page to view different brochure layouts. 3. E-mail the final brochure to your teacher.

YOUR TEACHER WILL CHOOSE THE TOP BROCHURES FROM EACH AREA OF TECHNOLOGY AND PRINT EACH CLASS MEMBER A COPY TO ENSURE EVERYONE UNDERSTANDS THE IMPORTANCE OF HEALTH AND SAFETY IN THE WORKSHOPS.

# **Evaluation**

This is the marking rubric for this Webquest. Once all sections are graded, an average of your marks will be taken to determine your final grade.

Task

A - Exemplar

B – Very Good

C - Satisfactory

FAIL

Part A – Completion

Student completed all subsections of Part A

Student completed 3 out of 4 subsections of Part A

Student completed 2 out of 4 subsections of Part A

Student did not complete Part A

Part A – Subsections a) and b)

Student received 90% or more for the online safety quizzes

Student received 70% or more for the online safety quizzes

Student received less than 70% for the online safety quizzes

Student did not complete subsections a) and b)

#### Part A – Subsection c)

Student received 90% or more for their worksheet answers Student received 70% or more for their worksheet answers Student received less than 70% for their worksheet answers Student did not complete subsection c)

## Part A – Subsection d)

Student produces more than 5 important safety hazards Student produces 5 important safety hazards Student produces less than 5 safety hazards Student did not complete subsection d)

Part B – Video notes

Student produces extensive and detailed list of notes from video Student produces coherent list of notes from video Student produces notes, with some relevance to video Student does not complete this section

## Part B – Discussion Questions

Student produces answers to 2 of the questions presented, of 500 words of more, using correct terminology, references and analytical processes

Student produces answers to 2 of the questions presented, of 500 words or more, using correct terminology and references.

Student produces answers to 1-2 of the questions presented, with up to 500 words using correct terminology

Student does not complete this section

## Part C - Definition

Group produces a detailed and referenced definition/description of a Safety Action Plan

Group produces a detailed definition/description of a safety action plan

Group produces a definition of a safety action plan

Group does not complete this section

## Part C – Safety Action Plan

Group follows a clear Action Plan template, with all safety concerns mapped out and ways to combat them in detail.

Group follows a clear Action Plan template, with most safety concerns mapped out with some ways to combat them.

Group produces Action Plan, with some safety concerns mapped out.

Group does not complete this section

#### Part D – Brochure (Aesthetics)

Group produces a clear, legible brochure that it interesting.

Group produces a clear, legible brochure

Group produces a brochure

Group does not complete this section

Part D –Brochure (Information)

Group produces a brochure that contains information regarding: legislation, important safety hazards and a safety action plan. All information is concise, referenced and detailed.

Group produces a brochure that contains information regarding: legislation, important safety hazards and a safety action plan (may be missing one). Information is concise.

Group produces a brochure.

Group does not complete this section

Misc.

Student uses correct file naming conventions for all Parts.

Student uses correct file naming conventions for most Parts

Student uses correct file naming conventions for one Part

Student does not use correct file naming conventions &nbsp:

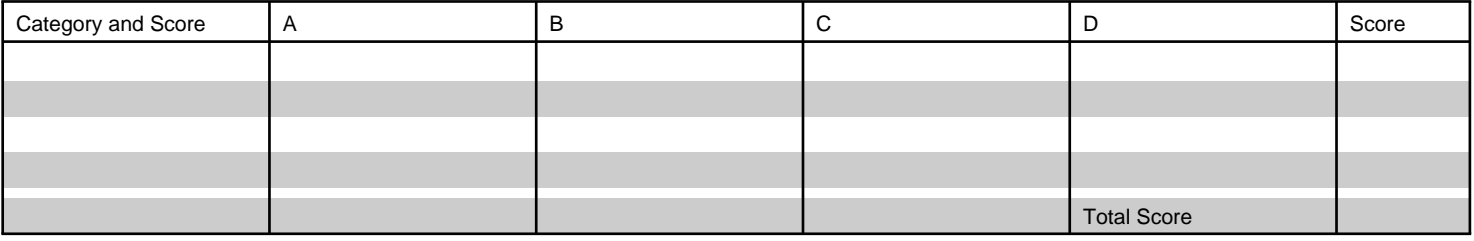

# **Conclusion**

INFORMATION REFERENCES:Board of Studies (2009, September 28). Design and Technology Syllabus. Retrieved 19 August, 2010 from Board of Studies: http://www.boardofstudies.nsw.edu.au/syllabus\_hsc/pdf\_doc/design-technology-st6-syl-from2010.pdf Naaadias (2009, May). Kitchen Safety. Retrieved 25 August, 2010 from Propofs Quiz Maker: http://www.proprofs.com/quizschool/story.php?title=kitchen-safety

NSW Department of Education and Training (2010) Hazard Identification. Retrieved 25 August, 2010 from Curriculum Support: http://www.curriculumsupport.nsw.edu.au/technology/

NitWitStudios (2007, May 10). Health and Safety in the Workshop. Retrieved 25 August, 2010 from YouTube:

http://www.youtube.com/watch?v=iY78h2Pz1vc&feature=related

OnGuard Safety Training (2008). Textile Tools. Retrieved 25 August, 2010 from OnGuard Safety Training:

http://www.onguardsafetytraining.com/samples/Textile\_Tools\_Instruction.pdf#view=fit

OnGuard Safety Training (2008). Textile Tools Safe Operating Procedures Safety Test. Retrieved 25 August, 2010 from OnGuard Safety Training: http://www.onguardsafetytraining.com/samples/tests/Textile\_Tools\_Quiz.asp

RMIT (2010). Personal Safety Plan. Retrieved 25 August, 2010 from RMIT University:

http://www.rmit.edu.au/browse/Our%20Organisation%2FUniversity%20services%2FProperty%20Services%2FAbout%2FFacilities%20 Services%2FSecurity%2FSafety%20on%20campus/#plan

Root, George N (2010, April 15). Safety Rules for Computer Class. Retrieved 25 August, 2010 from eHow:

http://www.ehow.com/list\_6303682\_safety-rules-computer-class.html

RTO (2010). NWP103A: Demonstrate care and safe practices. Retrieved 25 August, 2010 from Splash:

http://toolboxes.flexiblelearning.net.au/demosites/series11/11\_04/toolbox\_11\_04/uoc3/index.htm

Safe Work Australia (2010). Key Work Health and Safety Statistics Australia. Retrieved 25 August, 2010 from Safe Work Australia: http://www.safeworkaustralia.gov.au/NR/rdonlyres/75DC1241-76F2-4737-90F8-

B75D3A2A78A7/0/Key\_work\_health\_safety\_statistics\_2010.pdf

Safe Work SA (2009, 24 July). Virtual Kitchen. Retrieved 20 August, 2010 from Safe Work SA:

http://www.safework.sa.gov.au/contentPages/EducationAndTraining/ActivitiesAndTests/VirtualKitchen/vkitchenframe.htm

Safety Concepts (2008, July 21). OHS Action Plan. Retrieved 25 August, 2010 from Safety Concepts:

http://safetyconcepts.com.au/wp-content/uploads/2008/07/ohs-action-plan-template.pdf

University of WA (2007, February 7) Computer Workstation Ergonomics. Retrieved 25 August, 2010 from Safety & Health UWA: http://www.safety.uwa.edu.au/policies/computer\_workstation\_ergonomics

Wesley, A (2004). Technology By Design. South Yarra: Macmillan Education Australia Pty Ltd.

&nbsp:

## IMAGE REFERENCES (IN ORDER OF APPEARANCE):

Be Careful Sign – retrieved on 19 August, 2010 from: http://www.stolaf.edu/committees/safety/SafetyHabit.jpg Safety Is No Accident – retrieved on 19 August, 2010 from: http://www.bac2school.org/pics/safety(1).jpgStudents Reading Brochure – retrieved 25 August, 2010 from: http://www.embassyces.com/images\_v2/content/all\_brochure.jpgStudents At Computers – retrieved 25 August, 2010 from: http://www.kootenaybiz.com/assets/images/education/landingpage425.jpgBrochure Folds – retrieved 25 August 2010 from: http://www.nhsdesigns.com/images/examples/graphic\_brochure-folds.jpgA+ Paper – retrieved 25 August 2010 from: http://www.corbisimages.com/images/572/46F385D1-2272-4EDE-8A96-52076E181609/42-17173989.jpgPile of Books – retrieved 26 August, 2010 from: http://www.kent.ac.uk/porton-down-project/Clip%20Art%20Books%20Bibliography.jpg

# **Teacher Page**

INTRODUCTIONThis & nbsp; Webquest was developed as part of Assessment Task 1 for the subject EDST448 - Technology Curriculum and Teaching 2 by Rachel Saare (Australian Catholic University Strathfield).It covers the topic of safety - with links to OH&S policy and specific hazards within technology labs.

LEARNERSThis lesson is specifically for students studying Design and Technology in Stage 6 (Preliminary). Students will have looked at safety in Stage 4 and 5, so this underlying knowledge will be helpful for this Webquest.

CURRICULUM STANDARDSThis Webquest takes content from the Design and Technology Stage 6 Preliminary course. It covers Outcome P4.2 - uses resources&nbsp:effectively and safely in the development and production of design solutions. Students learn about:- Safety \* safety in the use of materials, tools and techniques \* legislative requirements including Occupational Health and SafetyStudents learn to:- implement safe work practices when designing and producing

PROCESSThe Webquest is designed to last 5 periods (based on the fact a period runs for 50 minutes - adjust accordingly). Students are required to form groups for Parts C and D. It is not stipulated how they are to do this - my plan was to allow the studnets to choose their own team member however you may choose to make the partnerships yourself.The Webquest itself requires that you as a teacher understand and know the relevant legislation and the Occupational Health and Safety policy. Students are asked to look at this section themselves and include it in their brochure, so this can often be an obstacle as it is not spoon fed to them. This means that many students may have questions regarding this area so being knowledgeable on it is integral.Part C requires students to write their group members on the whiteboard. You may choose to use a Wikispace or something similar to sign up to groups. RESOURCES NEEDED- computer for each student- internet access for each student- student account log ins- student email accounts- teacher email account- whiteboard with & nbsp:whiteboard markers (or Wikispace etc.)- websites (each have their links through the process, but you can also find them in the References tab if they are broken)- 1 classroom teacher is suffice &nbsp:

**Standards**

**Credits**

**Other**